## **General Purpose Fields**

This is a group of fields with predefined purpose. These fields are assigned to automatic protection (*Except for Index field which is used by the utility for remote programming*). Thus GrdUtil.exe allows only for editing the contents of the general purpose fields but not deleting the fields themselves from the mask.

In the autoprotection mode the field contents is verified for compliance with predefined requirements. Assigning the field is done using a special option.

The general purpose fields can be also used by Guardant API functions (for example, by setting these fields as criteria for searching the dongle by the application).

Table of general purpose field properties:

| Address<br>(UAM) | Field name and type                               | Value<br>range, DEC | Purpose                                                                               | Working with the field from within an application |                                                                         |
|------------------|---------------------------------------------------|---------------------|---------------------------------------------------------------------------------------|---------------------------------------------------|-------------------------------------------------------------------------|
|                  |                                                   |                     |                                                                                       | Autoprotection                                    | Autoprotection                                                          |
| 0000             | Program number, unsigned integer                  | 0 - 255             | Ties the copy of application to the dongle for supporting several software products   | /UN [=[0x]]                                       | GrdSetFindMod<br>e,<br>GrdGetInfo,<br>GrdRead,<br>GrdWrite              |
| 0001             | Program version, unsigned integer                 | 0 - 255             | Ties the copy of application to the dongle for supporting new versions of program     | /UV [=[0x]]                                       |                                                                         |
| 0002             | Serial number, counter                            | 0 - 65535           | Ties the specific copy of application to the dongle                                   | /US [=[0x]]                                       |                                                                         |
| 0004             | Bit mask, unsigned integer                        | 0 - 65535           | Enables/Disables working with particular, independent modules of multimodule software | /US [=[0x]]                                       |                                                                         |
| 0006             | Executions counter (Counter No.<br>1, GP)         | 0 - 65535           | Obsolete technology, not used                                                         | -                                                 | GrdSetFindMod<br>e,<br>GrdGetInfo,<br>GrdRead,<br>GrdWrite,<br>GrdDecGP |
| 0008             | License limit (Counter No.2),<br>unsigned integer | 0 - 65535           | Actual license resource of network dongles                                            | /GN2, /GN3<br>/GN3S                               | GrdSetFindMod<br>e,<br>GrdGetInfo,<br>GrdRead,<br>GrdWrite              |
| 0010             | Index, unsigned integer                           | -                   | Serves for remote dongle programming. Not recommended for other purposes              | -                                                 | -                                                                       |

## Editing general purpose fields

To edit a general purpose field, select it from the list of fields and press right click on mouse Field properties.

Define the new value of the field and press Apply in the dialog that will appear:

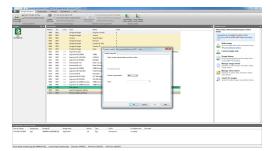

The look and feel of Field properties dialog box is the same for all general purpose fields.